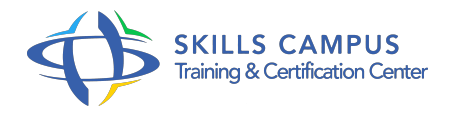

# QlikView, prise en main Business Intelligence et visualisation de données

-Réference: **SII-328** -Durée: **2 Jours (14 Heures)**

## **Les objectifs de la formation**

- Naviguer dans l'application QlikView
- Charger des données dans QlikView
- Gérer les feuilles dans un document QlikView
- Manipuler les objets de feuille pour choisir ou restituer des données
- Organiser les objets sur la feuille
- Créer un graphique pour mettre en valeur les données

## **A qui s'adesse cette formation ?**

### **POUR QUI :**

Consultants, développeurs, analystes et experts métier, assistants à la maîtrise d'oeuvre.

## **Programme**

- **Introduction**
	- o Présentation de l'entreprise Qliktech.
	- Présentation des fonctionnalités et des avantages de QlikView.
	- Démonstration Exemples de cas d'utilisation.
- **Manipulation de base d'une application Qlikview**
	- Présentation de l'interface.
	- Principe et terminologie QlikView.
	- Ouverture de documents existants.
	- Manipuler les données par combinaisons de sélections.
	- Effectuer une recherche de valeurs ou de textes.
	- <sup>o</sup> Ajout de favoris.
- Enregistrement de documents.
- Exporter les données dans un fichier.
- Exercice: Exercices pratiques de manipulation de fichiers existants.

#### **Edition de documents**

- Ajout de feuille et propriétés d'une feuille, liens entre feuilles.
- Ajout d'objet texte descriptif, ajout d'une liste de sélection.
- o Propriétés des listes de sélection, format, tris.
- Ajout d'une zone de statistiques.
- Ajout d'une liste multiple.
- Ajout d'une zone table.
- Action de base sur les objets de feuille (ajout, modification, formatage).
- Utilisation de la barre d'outils "Conception".
- Exercice: Exercices pratiques d'enrichissement de documents QlikView.

#### **Représentation des données**

- Création de tableaux simples et croisés.
- Actions de base et propriétés des tableaux simples et croisés.
- Conversion de tableau croisé en graphique.
- Type de graphique.
- Création d'un graphique avec l'assistant "Graphique instantané".
- Création d'un graphique avec l'assistant "Graphique complet".
- Actions de base et propriétés des graphiques.
- Exercice: Exercices pratiques de création de tableaux et graphiques interactifs.

#### **Premiers pas sur le chargement de données**

- o Principe de chargement des données dans QlikView.
- Création d'un document QlikView à partir des données d'un fichier texte ou d'une table d'une base relationnelle.
- Ajout d'un second fichier et impact sur le document.
- Utiliser le visionneur de tables.
- Gestion des champs du modèle et actions de base.
- Exercice: Exercices de création d'application QlikView à partir d'un fichier et d'une connexion relationnelle.
- **Conclusion**
	- Que faut-il retenir ? Aller plus loin avec QlikView.

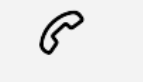

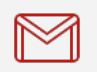

(+212) 5 22 27 99 01 (+212) 6 60 10 42 56 Contact@skills-group.com

 Nous sommes à votre disposition : De Lun - Ven 09h00-18h00 et Sam 09H00 – 13H00

 Angle bd Abdelmoumen et rue Soumaya, Résidence Shehrazade 3, 7éme étage N° 30 Casablanca 20340, Maroc